# **html5charref Documentation**

*Release 0.1.0*

**Brendan Abel**

February 29, 2016

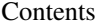

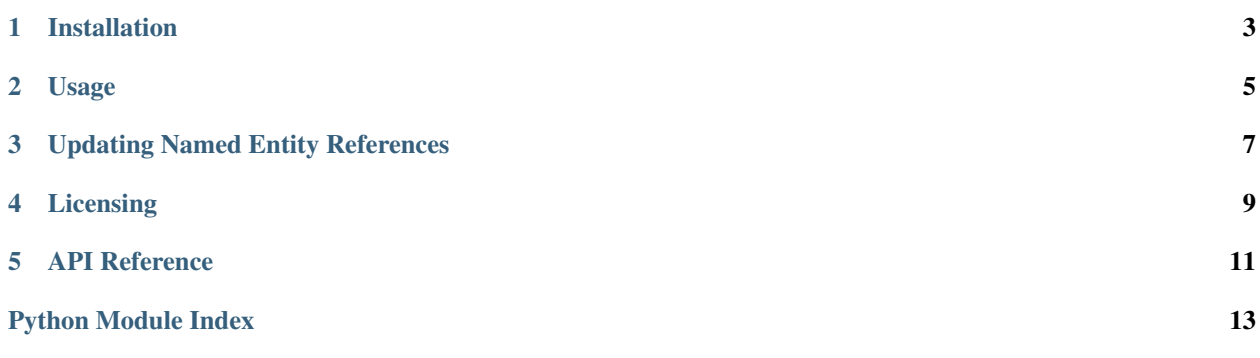

<span id="page-4-1"></span><span id="page-4-0"></span>Python library for escaping/unescaping HTML5 Named Character References.

The standard python library includes the [HTMLParser](https://docs.python.org/2/library/htmlparser.html) package for unescaping HTML named entities and HTML unicode escapes. Unfortunately, it doesn't include any of the named character entity references defined in [HTML5.](http://dev.w3.org/html5/html-author/charref) This library intends to provide a solution for escaping/unescaping HTML character references defined in HTML5.

### **Installation**

<span id="page-6-0"></span>This project is still under development, so you should install it via GitHub instead of PyPI:

pip install git+https://github.com/bpabel/html5charref.git

### **Usage**

<span id="page-8-0"></span>The main purpose of html5charref is to unescape HTML named entities. It will also handle HTML unicode character escapes.

```
html = u'This has © and < and &#x000a9; symbols'
print html5charref.unescape(html)
# u'This has \uxa9 and < and \uxa9 symbols'
```
You can also use html5charref to find the HTML5 named entity for a given unicode character.

```
import html5charref
# The copyright character
print html5charref.escape_char(u'\u00a9')
# u'©'
```
# **Updating Named Entity References**

<span id="page-10-0"></span>It is possible that additional named entity references will be added to the HTLM5 spec. You can update the list maintained by html5charref using the [update\\_charrefs\(\)](#page-14-1) function. This queries the latest named entity definitions from the w3 HTML5 site.

**import html5charref** html5charref.update\_charrefs()

**Licensing**

<span id="page-12-0"></span>This project is licensed under the [MIT](http://opensource.org/licenses/MIT) license.

### **API Reference**

#### <span id="page-14-3"></span><span id="page-14-0"></span>html5charref.**escape\_char**(*c*, *named\_only=False*)

Return an HTML5 named character reference for the given unicode character. If no character entity reference is available, return a an html unicode escape, or the original unicode char if that cannot be done. Characters that are part of ASCII are not escaped.

**Parameters named\_only** (bool) – If set to True, will only try to use named entities. If a named entity can't be found, the original character will be returned instead of an html unicode escape.

Note: Because several character references may refer to the same unicode point, the returned character reference may not be the one you expect. Use the  $\epsilon$ scape\_char\_advanced() function to get a list of all named character references for a given unicode point and choose the specific one you want.

#### <span id="page-14-2"></span>html5charref.**escape\_char\_advanced**(*c*)

Return a list of all HTML5 named character references for the given unicode character.

#### html5charref.**unescape**(*html*)

Return a unicode string with html character entity references and html unicode escapes converted to their unicode equivalent.

This closely matches HTMLParser.unescape(), but supports the HTML5 named entities.

#### html5charref.**unescape\_charref**(*charref*)

Return the matching unicode character for the given HTML5 named character reference.

#### <span id="page-14-1"></span>html5charref.**update\_charrefs**()

Update the named entity dictionary from the w3 html5 specification site.

Python Module Index

<span id="page-16-0"></span>h html5charref, [1](#page-4-0)

Index

## E

escape\_char() (in module html5charref), [11](#page-14-3) escape\_char\_advanced() (in module html5charref), [11](#page-14-3)

# H

html5charref (module), [1](#page-4-1)

### U

unescape() (in module html5charref), [11](#page-14-3) unescape\_charref() (in module html5charref), [11](#page-14-3) update\_charrefs() (in module html5charref), [11](#page-14-3)